## Social Media und Instagram im Kontext politischer Jugendarbeit

Eine Einführung für die Praxis von Ariane Olek (Hochschule Niederrhein)

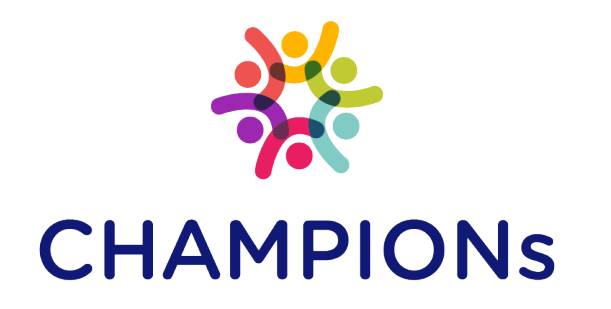

Cooperative Harmonised Action Model to Stop Polarisation in Our Nations

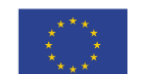

This project was funded by the European Union's Internal Security Fund - Police.

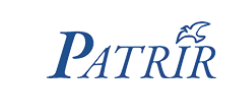

ibs

**SYNYO** 

TECHNISCHE<br>UNIVERSITÄT **DARMSTADT** 

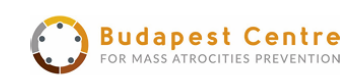

ultures:

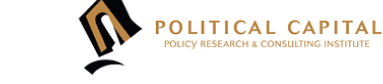

ochschule Niederrhein dversity of Applied Science

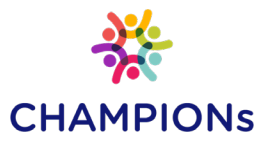

## Über diese Handreichung

#### **Die Jugend ist online**

Social Media ist in aller Munde und besonders bei jungen Menschen – und werbenden Unternehmen – beliebt und ermöglicht Kommunikation auf eine nie zuvor da gewesene Art: zeit- und ortsunabhängig, in jeder Sprache, zu jedem Thema. Die meisten Services sind kostenfrei, und bei Bedarf anonym. Neben diesen und vielen weiteren Vorteilen, die uns das Internet eröffnet, bemerken wir auch negative Entwicklungen:<br>Anwender\*innen sammeln Erfahrungen mit verschiedenen Diskriminierungsformen, etwa Sexismus oder Rassismus, erleben Hate Speech, Cyber Mobbing und weitere Verletzungen, z.B. Datenmissbrauch. Sie nehmen dabei sowohl die Rollen der Opfer als auch der Täter\*innen ein.

Aus die Nutzung Sozialer Medien entstehen also sowohl Chancen als auch Herausforderungen, denen sich zeitgenössische Jugendarbeit stellen muss.

#### **An wen richtet sich diese Handreichung?**

Diese Handreichung soll Mitarbeitenden in der Jugendarbeit bei den ersten Schritten in die Welt der Sozialen Medien unterstützen. Dafür ist eine grundsätzliche Einführung und konkrete Handlungsempfehlungen für den Alltag ebenso Bestandteil dieses Manuals als auch Lese- und Linktipps für die weitere Vertiefung.

Im Kern wird es in dieser Handreichung um die Foto-Community Instagram gehen, viele Tipps sind aber auch auf andere soziale Netzwerke übertragbar.

Es ist wichtig zu verstehen, dass Social Media weder ein abstraktes, theoretisches Gerüst, noch ein vorbeiziehender, mir fremder Jugendtrend ist. Vielmehr gilt es idealerweise, selbst Teil davon zu werden, Fach- und Medienkompetenz zu entwickeln und sich so verbessert in die Alltagswelt von Jugendlichen einfühlen zu können.

Auch wenn sich Ihre Institution und Sie gegen den aktiven Einsatz sozialer Medien entscheiden, gewinnen Sie durch dieses Manuals einige grundlegende, hoffentlich für Sie hilfreiche, Einblicke in die Thematik.

#### **Über das Projekt CHAMPIONs**

Dieser Leitfaden wurde im Rahmen des EU-Projekts **CHAMPIONs - Cooperative Harmonized Action Model to Stop Polarisation in Our Nations** erstellt. Das Hauptziel des Projekts ist die Entwicklung von Kooperationsmodellen für die Einrichtung von Arbeitsgruppen zwischen First-Line-Prakctitioner. Der Offline-Ansatz wird durch kollaborative Online-Tools, Praktiker\*innen-Trainings und digitale Dienste unterstützt.

Erfahren Sie mehr auf der offiziellen Projektwebsite:

<https://www.championsproject.eu/de/>

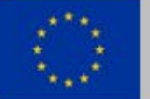

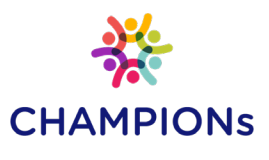

### Warum ist das Thema überhaupt relevant?

**Immer mehr Heranwachsende besitzen ein Smartphone und verwenden Social Media.** Sie profitieren von den kommunikativen Vorteilen und werden Teil einer globalen Community. Zugleich geraten sie hier in problematische Situationen, seien es Konflikte mit anderen Usern oder der Kontakt mit nicht altersgerechten Inhalten (Pornografie, Gewalt).

Eltern, Lehrer\*innen, Sozial- und Jugendarbeiter\*innen bekommen zuweilen nur wenig mit von den online Aktivitäten der Jugendlichen, sei es weil Vorwissen oder persönliches Interesse an der Materie und der ihr zugrunde liegenden ständigen Veränderung fehlen, oder – insbesondere im beruflichen Alltag – schlichtweg die Zeit.

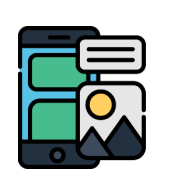

Im Social Media Diskurs gibt es viel berechtigte Kritik, u.a. von Datenschützern. Dennoch, bei bedachter Anwendung, birgt die aktive Nutzung Sozialer Medien für Institutionen im Bereich der (insbesondere politischen) Jugendarbeit zahlreiche Vorteile, die über das reine aktive Anwenden hinausgehen – wobei bereits dies als starkes Argument gelten kann: **nur durch die aktive Auseinandersetzung mit der Thematik kann die unbedingt erforderliche (Medien-) Kompetenz entwickelt werden.**

Für die professionelle Nutzung von Instagram in der Jugendarbeit sprechen folgende Punkte:

- **Vernetzung und inter-institutionelle Kooperation:** zahlreiche andere Institutionen, Vereine, Vertreter aus Politik, Wirtschaft, Kultur und Medien sind inzwischen auf der Plattform aktiv.
- **Werbung und Akquise:** z.B. können über Instagram Events, Workshops oder neue Flyer oder Kursprogramme angekündigt oder fotografisch dokumentiert werden. Auch Hinweise auf vakante Stellen und Praktika streut man hier sehr einfach.
- **Praktisch für den Alltag**: Instagram lässt sich einfach mit Facebook verbinden. Postet man also etwas auf Instagram, erscheint diese Meldung automatisch auch auf dem verknüpften Facebook-Profil.
- **Großer Funktionsumfang:** Instagram bietet viele Features und entwickelt sich stetig weiter. Fotos, Fotoserien, Videos, animierte GIFs, Abstimmungen, Quizze, Fragerunden, Liveübertragungen (mit oder ohne Chat) sind derzeit möglich (Stand: Herbst 2019).

#### **Kostenfreie Nutzung**

 **Einfache, intuitive Handhabung** über das Smartphone. Mit etwas IT-Wissen klappt es auch über den Browser am PC/Laptop.

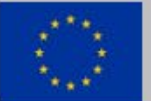

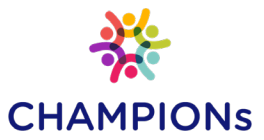

# Einführung Social Media

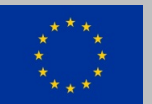

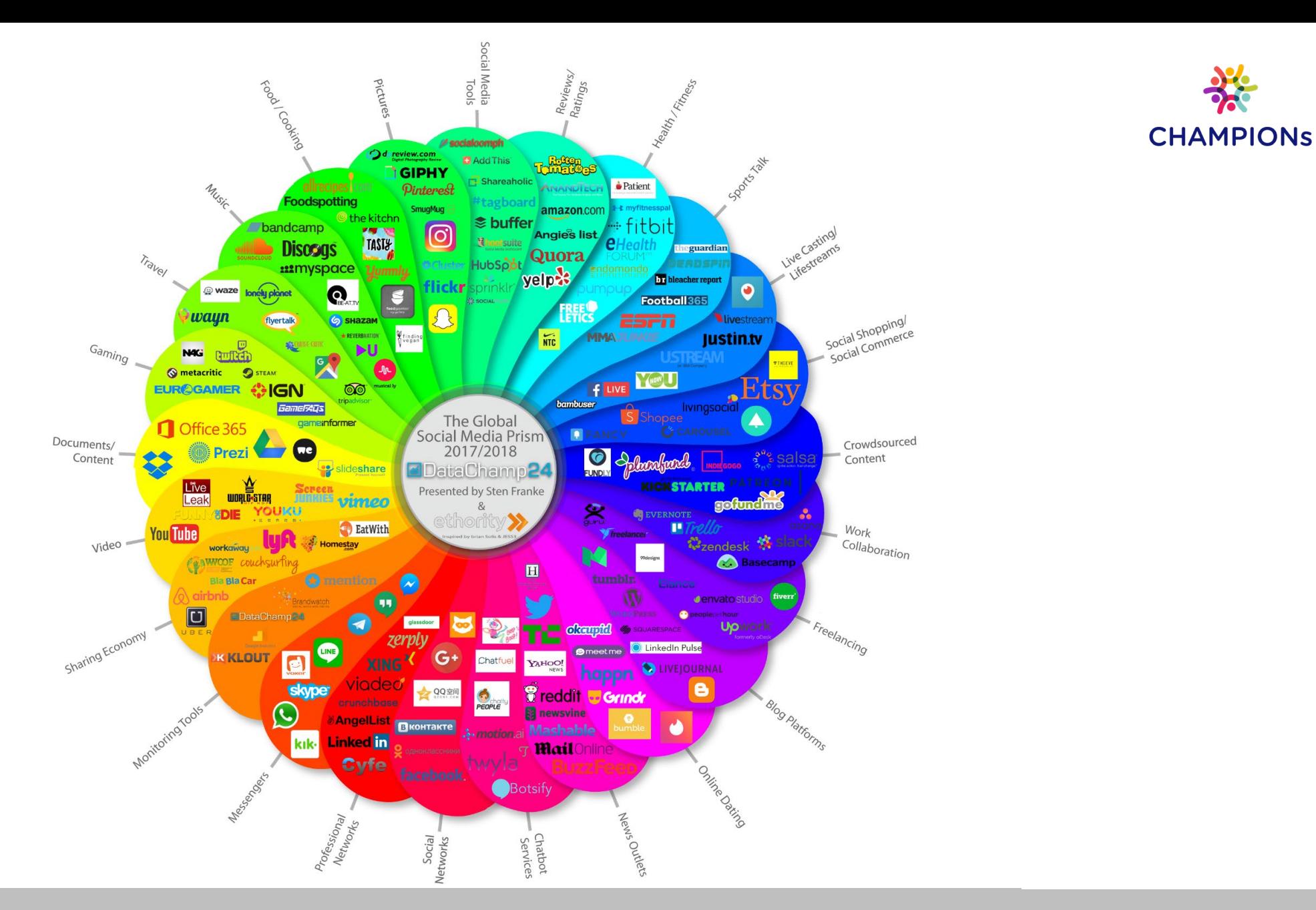

#### Social Media ist überall

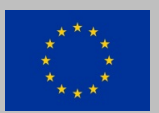

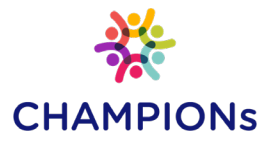

## Zahlen, Daten, Fakten

Soziale Medien finden zumeist in sozialen Netzwerken statt. Diese kann man an folgenden Merkmalen erkennen:

- Die Nutzung erfordert vorab eine **Registrierung.** Ist dies erledigt, loggt man sich stets mit Usernamen (oder Emailadresse oder Telefonnummer) und Passwort ein.
- User pflegen **Profilseiten** mit mehr oder weniger vielen detaillierten Informationen (Wohnort, Hobbies, Kontaktmöglichkeiten usw.), je nach Netzwerk und Vorlieben der Anwender\*innen.
- **Beziehungen** zu anderen Usern sind nachvollziehbar dargestellt, zum Beispiel ob man anderen Nutzer\*innen folgt oder mit ihnen befreundet ist, ob man verwandt oder in einer Beziehung miteinander ist.
- $\checkmark$  Zur ständigen Erweiterung des eigenen Kontaktkreises, schlägt das System immerzu **potentielle neue Beziehungen** vor, etwa über Verbindungen zu gemeinsamen Freund\*innen, ähnlichen Wohn- oder Arbeitsorten oder Interessen.

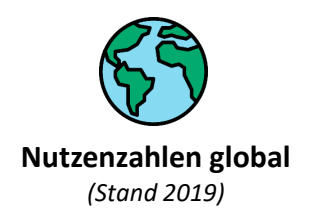

Weltweit nutzt beinahe jeder Dritte Social Media. Das sind rund 2,8 Milliarden der Weltbevölkerung.

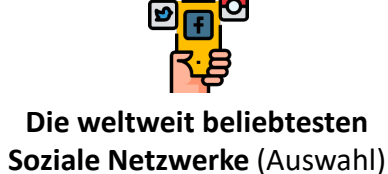

in Mrd. *(Stand 2019)*

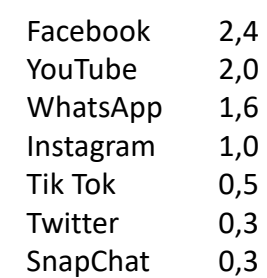

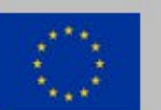

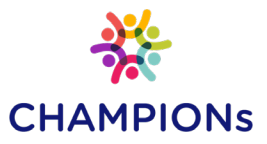

### Wer, wie, was Eine kleine Übersicht (1/3)

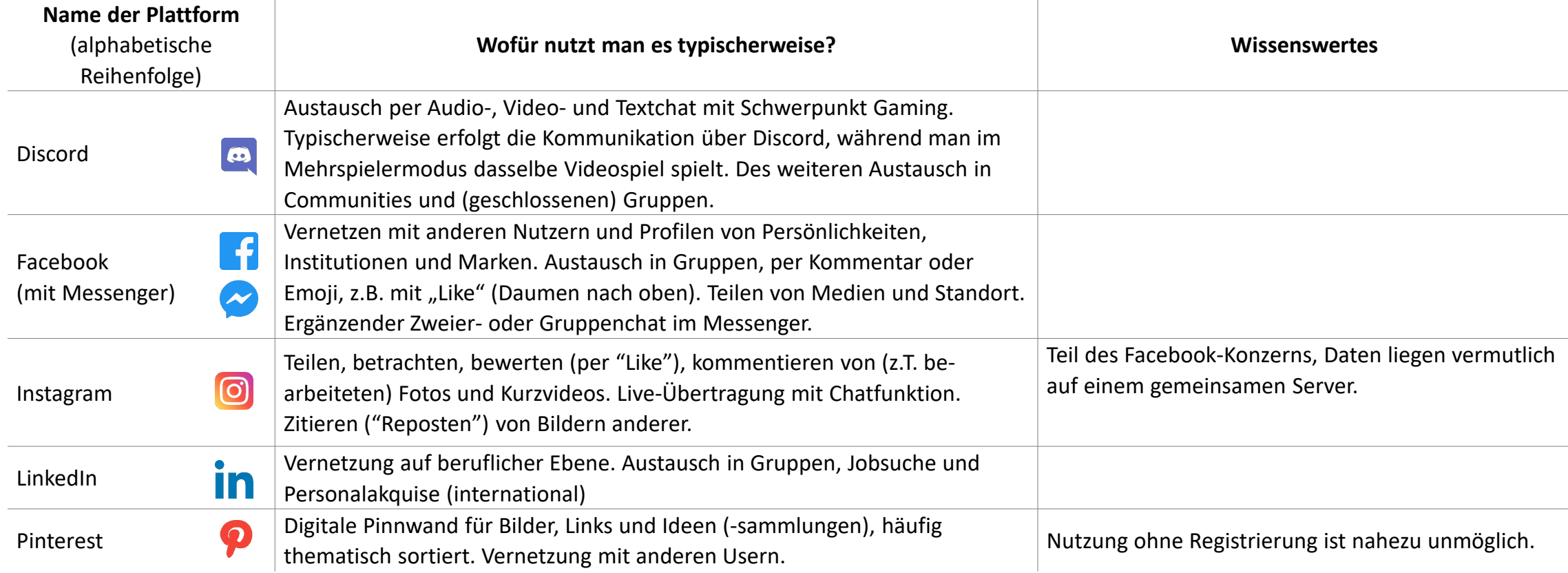

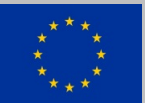

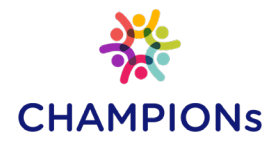

### Wer, wie, was Eine kleine Übersicht (2/3)

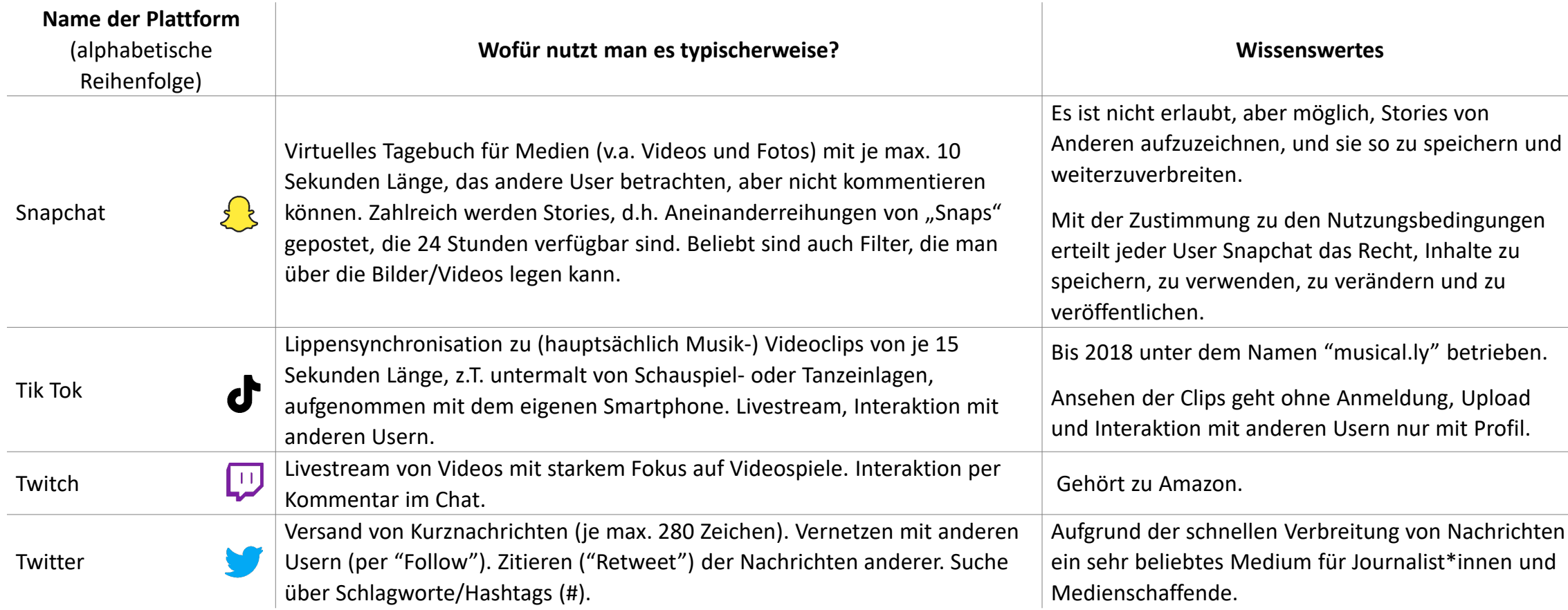

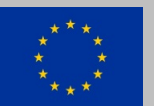

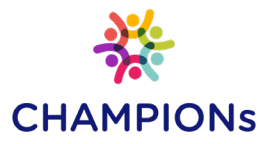

### Wer, wie, was Eine kleine Übersicht (3/3)

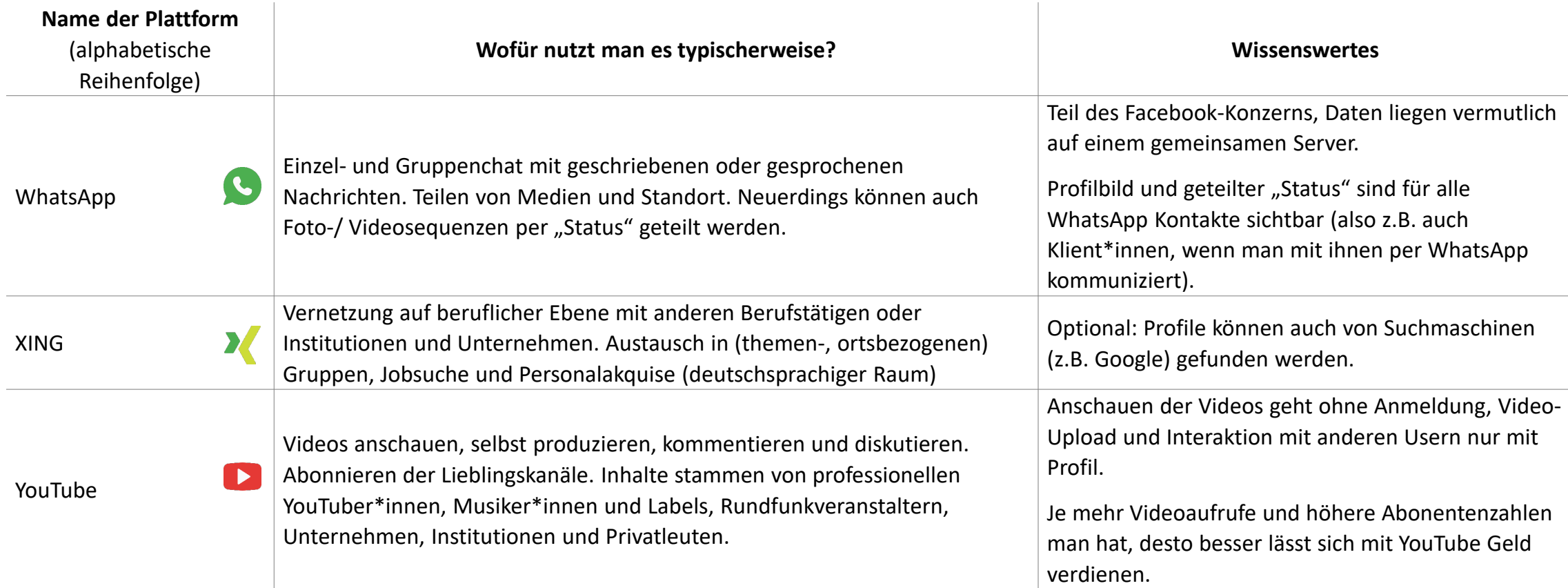

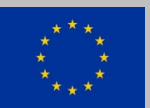

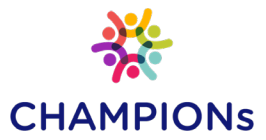

# Instagram im Fokus

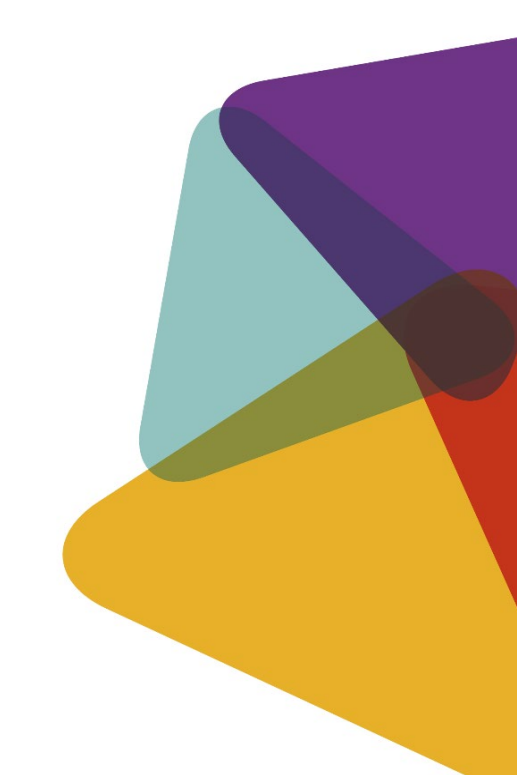

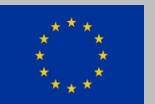

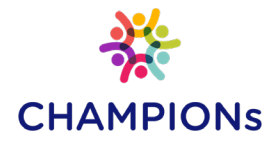

### Factsheet Instagram

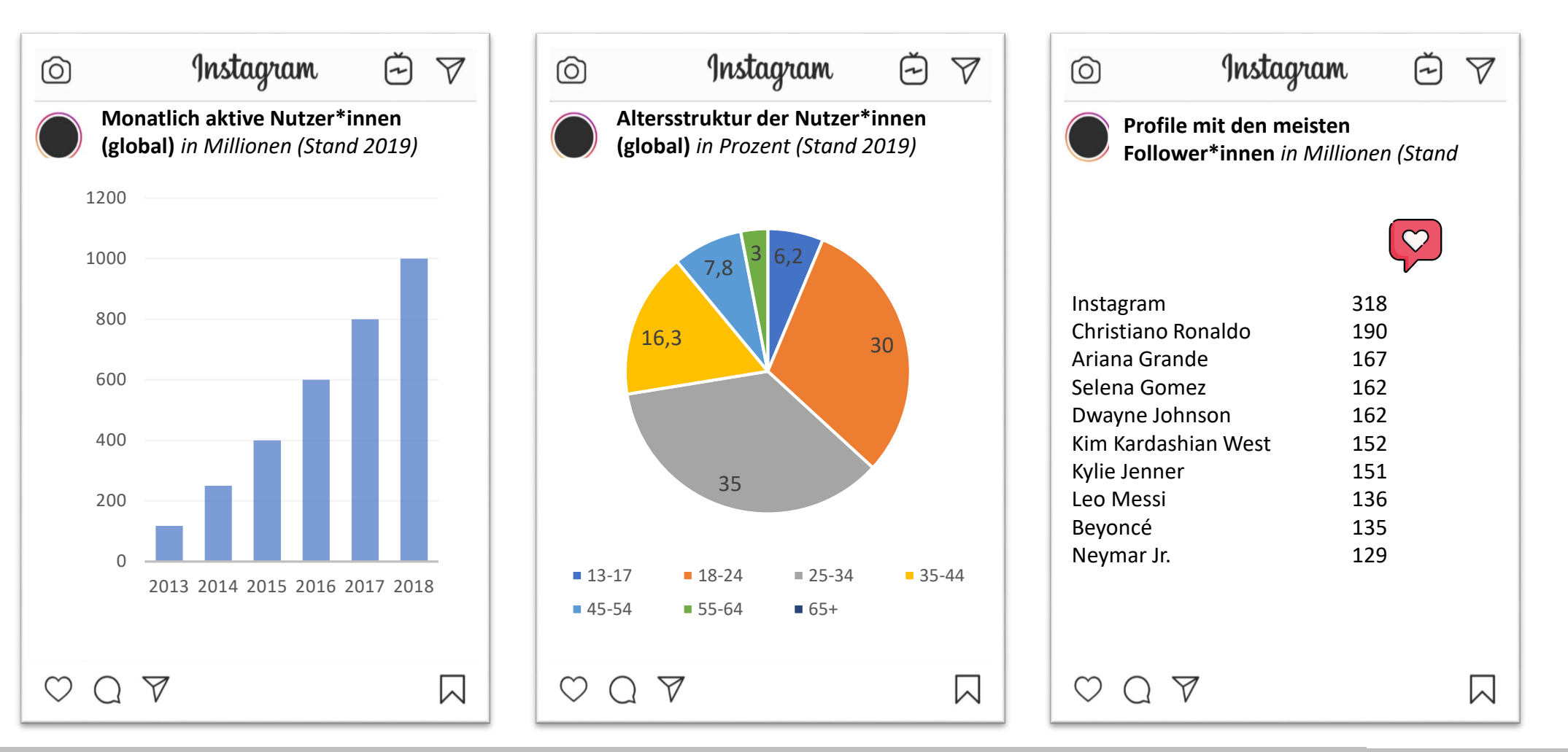

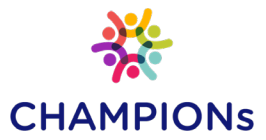

# Zentrale Begriffe und Themen

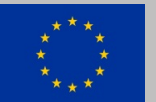

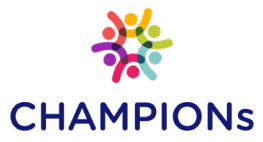

### Datenschutz und Privatsphäre

XXXX

Durch entsprechende Norme und Regeln, die für alle Nutzer einsehbar sind und meist bei der Registrierung Zustimmung erfordern, verpflichten sich Betreiber, sorgsam mit den personenbezogenen Daten, die ihnen die User anvertrauen, umzugehen – was mal besser, mal schlechter funktioniert, wie uns diverse Vorfälle von Datenklau in den letzten Jahren gelehrt haben. In der EU gelten seit Mai 2018 verschärfte Regeln durch die Datenschutz-Grundverordnung (DSVGO). Folgende Hinweise und Tipps sollen zusätzlichen Schutz bieten.

#### **Achtung bei Bild- und Videoaufnahmen**

Beim Teilen von Fotos (und Videos) ist darauf zu achten, wer darauf abgebildet ist und was gezeigt wird. Grundsätzlich besitzt jede/r das Recht am eigenen Bild, d.h.<br>Sie benötigen das Einverständnis der abgebildeten<br>Personen. Bei Minderjährigen müssen die Erziehungsberechtigten zustimmen. Gepostete Fotos können zwar gelöscht werden, verbleiben aber noch auf den Servern der Betreibern, wurden von anderen Nutzern gespeichert oder weiterverteilt. Besser also vorher gut abwägen.

#### **Informationen mit Bedacht teilen**

Gehen Sie sparsam mit der Veröffentlichung persönlicher Daten um: gerade in Sozialen Medien kann man viel Preis geben (z.B. Hobbies, Wohn-, Arbeits- und Ausbildungsort, Beruf, Standort, Emailadresse und Telefonnummer). ist aber nicht dazu verpflichtet. Auch beim Usernamen und Profilbild sollte man nicht zu offenherzig sein und möglichst nicht mit Klarnamen kommunizieren.

#### **Sichere Passwörter verwenden**

Für jedes Nutzerkonto im Web sollte man verschiedene, möglichst kryptische und lange Passwörter nutzen: eine Mischung aus Groß- und Kleinbuchstaben, Zahlen und Sonderzeichen ist gut. Passwörter sollten niemals auf dem PC oder im Browser gespeichert, und regelmäßig geändert werden. Melden Sie sich auch immer korrekt ab, schließen Sie nicht einfach das Browserfenster.

#### **Browser konfigurieren**

Viele Webseiten tracken, also verfolgen und speichern, das Nutzerverhalten mithilfe sogenannter Cookies. Bei vielen Browsern kann man Einstellungen verändern zum o.g. Verhalten, oder zusätzliche Features, sogenannte Add Ons, kostenfrei installieren.

**Tipp für sichere Passwörter** Bilden Sie eine Reihe aus den ersten Buchstaben einer Songzeile, ersetzen Sie dabei ein paar Buchstaben durch Zahlen (1 = i, 4 = A, 5 = S usw.)

Weitere Informationen, kostenfrei und in mehreren Sprachen, finden Sie auf der Website der Initiative **Safer Internet Day** (SID): [https://www.saferinternetday.org](https://www.saferinternetday.org/)

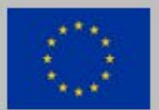

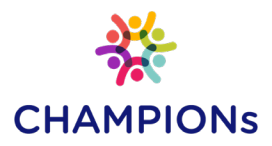

### Fake News

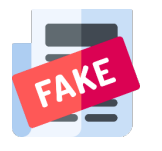

#### **Was sind Fake News?**

Fake News (zu Deutsch Falschmeldungen), auch bekannt als sogenannte Hoax, sind bewusst gestreute Gerüchte und Unwahrheiten, die sich verstärkt über Social Media durch echte User oder sogenannte Social Bots, also automatisierte Programme, rasend schnell verbreiten können.

Fake News sehen häufig aus wie ein typischer Zeitungsartikel, wirken professionell geschrieben und gut recherchiert, manchmal werden zudem Beweise – etwa bearbeitetes Bildmaterial oder gefälschte oder passend ausgelegte Studien und Statistiken – oder Expertenmeinungen herangezogen, um ihre Aussagen plausibel zu untermauern. Aus diesem Grund ist es nicht immer einfach, Fake News als solche zu enttarnen. Dies gilt für Jugendliche wie Erwachsene gleichermaßen und setzt ein hohes Maß an Medienkompetenz und kritischem Denken voraus.

> **Fake News finden und melden** <https://hoaxmap.org/> <https://www.mimikama.at/>

#### **Fake News erkennen und enttarnen**

Anhand dieser vier Schritte überprüfen Sie eine Meldung auf Ihren Wahrheitsgehalt:

- **Quellen checken:** wer hat diesen Artikel geschrieben? In welchem Medium wurde er veröffentlicht? Ist er unparteiisch und nicht werblich (also von einem Unternehmen beauftragt)? Eine gute Richtfrage ist stets: wer profitiert von diesem Bericht?
- **Tatsachen checken:** worum geht es im Artikel? Berichten auch andere Medien darüber? Wenn ja, wo bestehen Gemeinsamkeiten und Unterschiede? Achtung bei gleichen oder sehr ähnlichen Formulierungen: hier wurde entweder bei einander abgeschrieben oder derselbe Artikel auf mehrere Medien verteilt (passiert z.B. bei kooperierenden Redaktionen).
- **Bilder checken**: Passt das Bild wirklich zum Inhalt des Artikels? Es könnte sich um retuschierte Bilder handeln, Collagen mehrerer Motive oder ein passender Bildausschnitt, der nicht das gesamte Bild repräsentiert. Nutzen Sie für diesen Check zum Beispiel die Rückwärtssuche von Google.
- **Zeitpunkt checken:** ist der Artikel oder die darin enthaltenen Informationen aktuell, oder gibt es neuere Berichterstattungen und Erkenntnisse dazu?

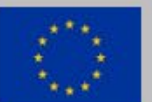

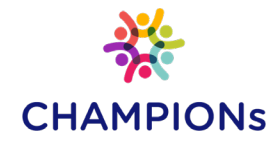

### Hate Speech

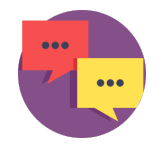

**Hate Speech**, zu Deutsch Hassrede, bezeichnet verbale Diskriminierung Einzelner oder ganzer Gruppen, die nicht nur, aber vermehrt (öffentlich) in Sozialen Medien stattfindet. Wie auch Gruppenbezogene Menschenfeindlichkeit (GMF) richtet sich Hate Speech gegen Einzelne oder ganze Gruppen aufgrund ihrer vermeintlichen oder realen Merkmale wie Alter, Geschlecht, Sexualität, Nationalität, Hautfarbe, Religion, Ethnizität, ideologische Einstellungen, sozialer Status, oder Behinderung. Hate Speech kann auch den Aufruf zu Gewalt und Hass beinhalten, oder den gesellschaftlichen Ausschluss bestimmter Menschen oder Gruppen.

#### **Was kann man tun, wenn man Hate Speech im Netz mitbekommt?**

- Sich mit den Betroffenen **solidarisieren**, etwa durch Unterstützung in Diskussion mithilfe positiver, wertschätzender Worte
- **Counter Speech (Gegenrede)** gegenüber den TäterInnen betreiben, etwa durch Nachfragen (Quellen benennen), Aufzählen von Fakten, Humor
- Vorfall den Seitenbetreibern **melden**
- Vorfall **dokumentieren** (z.B. mit Screenshots). Das ist wichtig für eine etwaigere Anzeige bei der Polizei
- **Schützen Sie sich selbst**, etwa durch einen gesondertes Profil, das Sie nur für Counter Speech benutzen.

#### **Initiativen, die sich auf Instagram gegen Hate Speech einsetzen** (Auswahl)

<https://www.instagram.com/debatedehate> <https://www.instagram.com/nohatespeechde> <https://www.instagram.com/werteleben.online> <https://www.instagram.com/hatebreach> <https://www.instagram.com/juuuport/> [https://www.instagram.com/initiative\\_schau\\_hin](https://www.instagram.com/initiative_schau_hin)

**Hier gibt es weitere Informationen** Hate Speech – Hass im Netz. Informationen für Fachkräfte und Eltern [\(Link](https://www.klicksafe.de/bs/fileadmin/media/documents/pdf/klicksafe_Materialien/Eltern_Allgemein/Hate_Speech_lfm_ajs_klicksafe.pdf))

Themenschwerpunkt mit Hintergrundinformationen, Projekten und Downloads der Amadeu Antonio Stiftung [\(Link\)](https://www.amadeu-antonio-stiftung.de/digitale-zivilgesellschaft/)

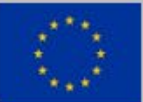

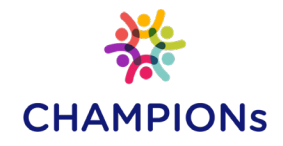

### Cyber Mobbing

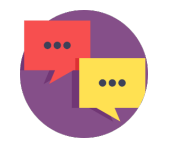

**Cyber Mobbing** weist ähnliche Merkmale wie Hate Speech auf, unterscheidet sich jedoch in der zeitlichen Komponente: diese Belästigungsform findet - ofline wie online - zumeist über einen längeren Zeitraum statt.

Cyber Mobbing umfasst Beleidigungen, Belästigungen und das Verbreiten von Lügen im Internet, also auch in Sozialen Medien. Opfer und Täter\*innen kennen sich häufig, zum Beispiel aus der Schule oder vom Arbeitsplatz. Cyber Mobbing kann, wie Hate Speech, zum Ausschluss aus der Gemeinschaft oder Chatgruppen führen.

> Ratgeber Cyber-Mobbing mit Informationen für Eltern, Pädagogen, Betroffene und andere Interessierte [\(Link\)](https://www.klicksafe.de/bs/fileadmin/media/documents/pdf/klicksafe_Materialien/Eltern_Allgemein/Elternratgeber_Cybermobbing.pdf)

Handbuch "Was tun bei (Cyber) Mobbing? Systemische Intervention und Prävention in der Schule. [\(Link](https://www.klicksafe.de/bs/fileadmin/media/documents/pdf/klicksafe_Materialien/Lehrer_Allgemein/Was_tun_bei_Cybermobbing.pdf))

#### **Halten Sie Ihre Schweigepflicht ein**

"Wenn Sie einen Notstand oder eine Kindeswohlgefährdung ausschließen können und Schulsozialarbeiter, Schulpsychologe, Beratungslehrer oder Jugendberater sind, unterliegen Sie der Schweigepflicht nach § 203 StGB. Gegen den Willen des Opfers oder auch Täters ist Ihnen eine Weitergabe der Daten und vertraulichen Informationen in der Regel nicht gestattet! Die Schweigepflicht gilt in dieser uneingeschränkten Form nicht für Sie, wenn Sie eine Lehr oder andere Betreuungskraft sind. Hier müssen Sie in aller Regel tätig werden, die Schulleitung und die Eltern informieren. Das schließt Einzelhilfe oder Konflikthilfe nicht aus, wenn Sie die **Hier gibt es weitere Informationen** Erlaubnis haben, in diesem Sinne zu agieren." ([klicksafe.de\)](https://www.klicksafe.de/themen/kommunizieren/cyber-mobbing/tipps-fuer-paedagogen-und-jugendliche/)

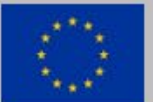

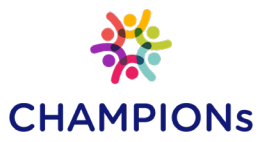

### Rechtliche Aspekte

**Das Internet ist kein rechtsfreier Raum.** Die nachfolgenden Normen aus dem Strafgesetzbuch (StGB) und dem Jugendmedienschutz-Staatsvertrag (JMStV) geben Ihnen erste Anhaltspunkte. Wenden Sie sich bei Rückfragen oder in Verdachtsfällen an Beratungsstellen in Ihrer Nähe oder online.

Einige der Gesetze sind insbesondere im Zusammenhang mit Hate Speech, Rechtextremismus und Rassismus relevant.

Aus dem StGB:

**§ 86** Verbreiten von Propagandamitteln verfassungswidriger Organisationen

**§ 86a** Verwenden von Kennzeichen verfassungswidriger Organisationen

- **§ 111** Öffentliche Aufforderung zu Straftaten
- **§ 130** Volksverhetzung
- **§ 130a** Anleitung zu Straftaten
- **§ 131** Gewaltdarstellung

Sie finden sämtliche Gesetze online unter <https://www.gesetze-im-internet.de/>

Aus dem JMStV:

**§4** Unzulässige Angebote, darunter fallen (u.a.).:

- Propaganda und unerlaubte Kennzeichen,
- Aufruf zu und Schilderung von Hass und Gewalt,
- Verharmlosung oder Leugnung der Taten des Nationalsozialismus,
- Sexualisierung Minderjähriger,
- (Kinder-) Pornografie,
- jugendgefährdende, indizierte Medien

**Gut zu wissen** Im Rahmen von Lehre und Aufklärung dürfen Sie Propagandamittel zeigen (StGB § 86)

**Hier gibt es weitere Informationen**

<https://www.jugendschutz-aktiv.de/> <https://www.kjm-online.de/> <https://www.bundespruefstelle.de/> <http://www.jugendschutz.net/>

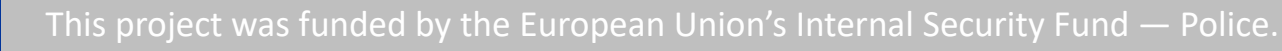

Sources:

Sources: Law free icon by [Icon Pond](https://www.flaticon.com/authors/popcorns-arts) from [www.flaticon.com](http://www.flaticon.com/).

Law free icon by lcon Pond from www.flaticon.com.

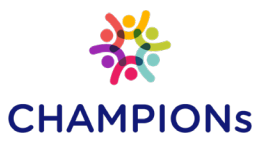

# Handlungsempfehlungen für die Praxis

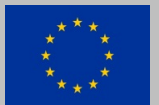

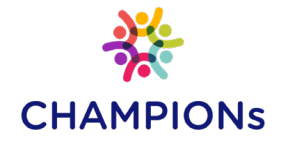

## Zentrale Fragen für die Etablierung von Social Media in der Institution

**Wozu** nutzen wir Instagram?

Bewerbung unseres Angebots, Dokumentation unserer Aktivitäten, Aufklärung und politische Aktivität, Vernetzung mit anderen Institutionen, Austausch mit unserer Zielgruppe, Personalakquise, …

#### **Welche** Themen bearbeiten wir (und welche nicht)?

Berichten wir nur über unsere eigenen Projekte, oder auch über andere Themen (z.B. lokale Events, spannende Projekte anderer Intuitionen und Initiativen)? Nehmen wir Bezug auf (Tages-) Aktuelles aus Politik und Gesellschaft (z.B. Wahlen oder Vorfälle)? Bieten wir Einblicke in uns als Institution (wer arbeitet hier, welche Aufgabenfelder gibt es, wie entsteht z.B. eine Broschüre oder Fortbildung), geben wir – nach Absprache! – Infos (Text, Bild) unserer Mitarbeitenden Preis?

#### Hier ein paar Posting-Ideen für den Start: Vorstellung der Institution (und Mitarbeitenden), Vorstellung/ Bewerbung sämtlicher Publikationen und Angebote (existent und bald erscheinend), Jahrestage, Geburtstage, Themenwochen und -specials, Lokales/ Regionales und Historisches.

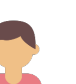

#### **Wer** ist zuständig?

Am besten gibt es 1-2 feste Zuständige, die dann einen Überblick über die Inhalte und Aktivitäten auf dem Profil haben. Bestens gerüstet sind sie mit einem (Firmen-) Smartphone, auf dem Instagram genutzt wird, und einem Redaktionsplan, in dem alle Postings in nummerierter Reihenfolge gepflegt (Bild, Text, Hashtags, Ortsangabe ja/nein) werden. Ist ein Bild gepostet, markiert man es im Redaktionsplan am besten farbig als , erledigt'.

Wichtig: Social Media pflegt man nicht nebenbei, für die anfänglichen Überlegungen sowie laufende Entwicklung der Postings und den Austausch mit der Community müssen gewisse Zeitressourcen zur Verfügung gestellt werden.

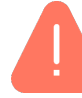

#### **Wie** verhalten wir uns bei Problemen?

Welche Strategien nutzen wir durch einen Shitstorm mit negativer Kritik überhäuft werden? Wie positionieren wir uns und wie behandeln wir unangebrachte Kommentaren, endlosen Diskussionen usw.: Sperren wir Nutzer, weisen wir auf Verhaltensregeln hin (diese müssten dann z.B. auf der eigenen Website hinterlegt sein), gehen wir ins Gespräch? Die Reaktion auf Shitstorms kann zeitintensiv sein.

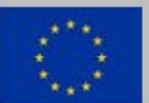

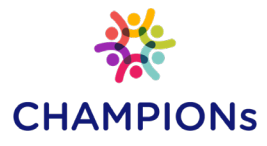

## 3 goldene Regeln für Instagram

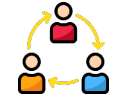

**Connect**: Nicht nur, um den eigenen Bekanntheitsgrad und Wirkungskreis zu vergrößern, sondern um insbesondere Kooperationspotentiale aufzubauen o und den gegenseitigen Support im Bereich der politischen Bildungsarbeit, in der Auseinandersetzung mit politischer Radikalisierung und Polarisierung, zu stärken, empfiehlt sich eine **Vernetzung mit anderen Institutionen**, Vereinen, NGOs und anderen Mitstreitern.

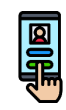

**Interact**: Natürlich kann man Instagram als Einbahnstraße nutzen und Postings veröffentlichen ohne jeglichen Austausch mit anderen Nutzern. Allerdings wird Ihr Profil so kaum wachsen und Ihnen vergeht vermutlich auch schneller der Spaß daran, denn **das Medium lebt von lebendiger Kommunikation**. Also: interagieren Sie mit anderen Nutzern, indem Sie Kommentare unter Ihren Bildern zulassen und (bei Fragen, Anmerkungen) antworten. Verteilen Sie "Likes", kommentieren Sie die Beiträge Anderer weisen Sie Ihre Follower auf spannende Aktivitäten anderer Profile hin.

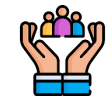

**Monitor**: Dieser Punkt meint zweierlei Dinge. Zum einen sollten Sie die Entwicklung Ihres Accounts im Auge behalten: wie kommen Postings an, was läuft besser, was schlechter, wie entwickeln sich die Follower- und Like-Zahlen. Durch **regelmäßige Evaluation** können Sie an den Stellschrauben des Profils drehen, Inhalte attraktiver machen und mehr Interessierte für Ihre Postings gewinnen. Zum anderen meint Monitoring, die Entwicklungen auf Instagram im Auge zu behalten. Insbesondere geht es dabei um Aktivitäten der Neuen Rechten und politisch polarisierender Gruppen, seien es Memes, Inhalte in juristischen Grauzonen oder per Gesetz verboten (die man dann beim Seitenbetreiber melden sollte), Aufrufe zu Versammlungen, Events oder ähnliches.

Für die Arbeit mit Jugendlichen empfiehlt es sich zudem zu wissen, wie die bei ihnen beliebten Idole, insbesondere aus der Musikszene, auf Instagram aktiv sind. Zuweilen werden über diese Kanäle rassistische, sexistische oder andere diskriminierende Inhalte verbreitet und den Kindern und Jugendlichen näher gebracht. Im Gespräch mit den Jugendlichen können diese Themen zur Diskussion gestellt werden.

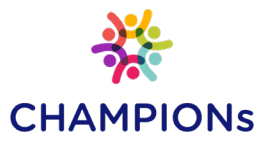

# Weitere Informationen

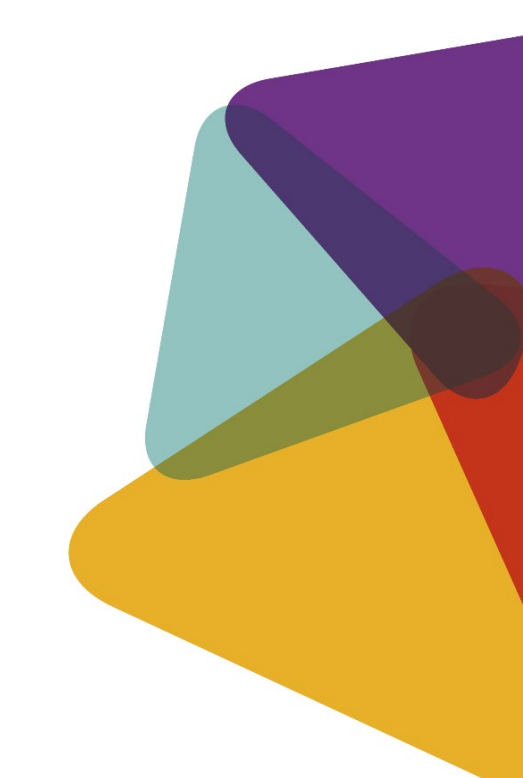

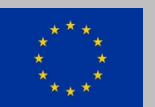

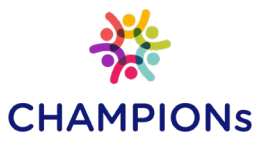

#### **Datenschutz, Privatsphäre, Rechtliches**

- Handreichung: Ethik macht klick Werte-Navi fürs digitale Leben
- Datensatz Datenschatz? Warum Datenschutz und Datensicherheit wichtig sind
- Nicht alles, was geht, ist auch erlaubt

#### **Jugendschutz im Internet**

- Jugendmedienschutz. Informationen für Pädagogen und Erziehende für einen verantwortungsvollen Umgang mit Medien ([Link](https://www.kjm-online.de/publikationen/broschueren/))
- Unterrichtseinheit "Jugend und Internet" ([Link](https://www.medien-in-die-schule.de/unterrichtseinheiten/jugend-und-internet/))

#### **Rechtsextremismus im Netz**

- $\odot$  Rechtsextremismus hat viele Gesichter
- $\odot$  Rechtsextremismus im Internet. Tipps für Eltern
- Unterrichtseinheit "Hass in der Demokratie begegnen" [\(Link](https://www.medien-in-die-schule.de/unterrichtseinheiten/hass-in-der-demokratie-begegnen/))
- <https://www.belltower.news/>

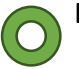

- Fakt oder Fake? Das Handysektor Fake News Quiz [\(Link](https://www.handysektor.de/artikel/fakt-oder-fake-das-handysektor-fake-news-quiz/))
- Unterrichtseinheit "Realität und Fiktion im Internet" [\(Link\)](https://www.medien-in-die-schule.de/unterrichtseinheiten/realitaet-und-fiktion-in-den-medien/modul-3-realitaet-und-fiktion-im-internet/)

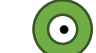

 $\left( \textcolor{blue}{\bullet} \right)$  Fakt oder Fake? Wie man Falschmeldungen im Internet entlarven kann

Die mit diesem Zeichen versehenen Materialien können Sie über [www.klicksafe.de/bestellung](http://www.klicksafe.de/bestellung) kostenfrei als PDF herunterladen oder durch eine Druckkosten-beteiligung sehr günstig in gedruckter Form bestellen.

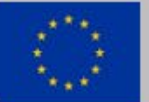

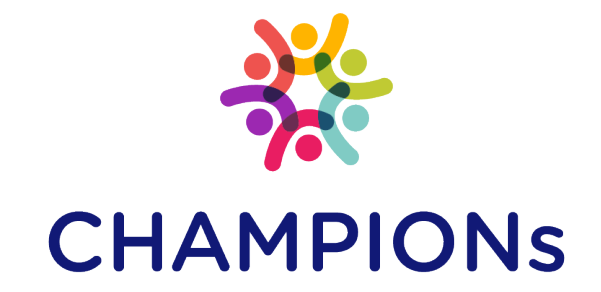

### [www.championsproject.eu](http://www.championsproject.eu/)

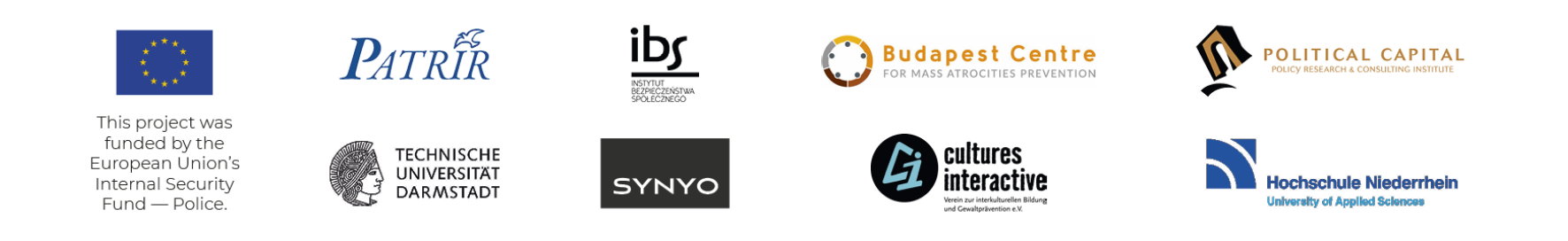